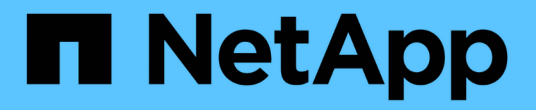

### 支持过渡 **SnapLock** 卷 ONTAP 7-Mode Transition

NetApp December 19, 2023

This PDF was generated from https://docs.netapp.com/zh-cn/ontap-7mode-transition/copybased/concept\_considerations\_for\_transitioning\_of\_snaplock\_enterprise\_volumes.html on December 19, 2023. Always check docs.netapp.com for the latest.

# 目录

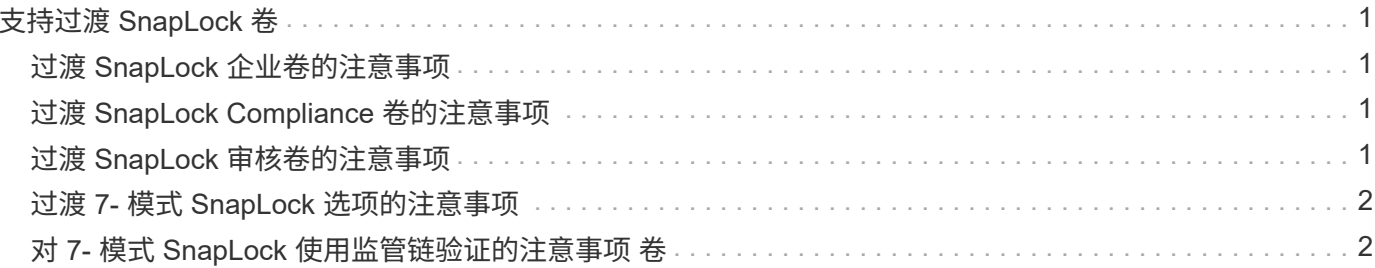

# <span id="page-2-0"></span>支持过渡 **SnapLock** 卷

7- 模式过渡工具支持将 SnapLock 卷过渡到运行除 9.6 以外的任何 ONTAP 9.0 版本的目 标集群。

支持将 SnapLock 企业卷和 SnapLock 合规卷过渡到运行除 9.6 以外的任何 ONTAP 版本的目标集群。但是,不 支持将 SnapLock Compliance 卷过渡到 MetroCluster 配置中的目标集群。

## <span id="page-2-1"></span>过渡 **SnapLock** 企业卷的注意事项

7- 模式过渡工具支持过渡 SnapMirror 关系中的独立 SnapLock 企业卷和 SnapLock 企业 卷。

过渡 SnapLock 企业卷的工作流与过渡 FlexVol 卷的工作流相同。

过渡期间会保留 SnapMirror 关系。

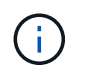

7- 模式过渡工具仅支持对 SnapLock 企业卷的 SnapMirror 关系进行类似的过渡。也就是说,源 卷和目标卷都必须是 SnapLock 企业卷。

## <span id="page-2-2"></span>过渡 **SnapLock Compliance** 卷的注意事项

7- 模式过渡工具支持过渡 SnapMirror 关系中的独立 SnapLock Compliance 卷和 SnapLock Compliance 卷。

过渡独立 SnapLock Compliance 卷的工作流与过渡 FlexVol 卷的工作流相同。

7- 模式过渡工具不会自动过渡 SnapLock Compliance 卷的 SnapMirror 关系。您必须将主 SnapLock Compliance 卷和二级 Compliance 卷作为独立卷进行过渡,然后手动重新同步这些关系。

您可以在独立,主和二级项目中将 SnapLock Compliance 卷(独立卷和 SnapMirror 关系中的卷)作为独立卷包 括在内。

使用 SnapLock Compliance 卷的项目不支持预转换读 / 写模式。最佳做法是为 SnapLock Compliance 卷和非 SnapLock Compliance 卷创建单独的项目,因为如果项目中包含 SnapLock Compliance 卷, 则不支持预转换读 / 写模式。

在转换操作期间,如果选定卷是 SnapLock Compliance 卷且它是 SnapMirror 关系的目标,则会删除 7- 模式卷 与 ONTAP 卷之间的 SnapMirror 关系,而不执行 SnapMirror 中断操作。此操作可使二级 ONTAP SnapLock Compliance 卷保持只读模式。要在主 SnapLock Compliance 卷和二级 ONTAP SnapLock Compliance 卷之间 成功执行重新同步操作,二级 Compliance 卷必须处于只读模式。

请参见 ["](https://kb.netapp.com/Advice_and_Troubleshooting/Data_Protection_and_Security/SnapMirror/How_to_transition_the_7-Mode_SnapLock_Compliance_volumes_with_SnapMirror_relationship_to_clustered_Data_ONTAP)[如何使用](https://kb.netapp.com/Advice_and_Troubleshooting/Data_Protection_and_Security/SnapMirror/How_to_transition_the_7-Mode_SnapLock_Compliance_volumes_with_SnapMirror_relationship_to_clustered_Data_ONTAP) [SnapMirror](https://kb.netapp.com/Advice_and_Troubleshooting/Data_Protection_and_Security/SnapMirror/How_to_transition_the_7-Mode_SnapLock_Compliance_volumes_with_SnapMirror_relationship_to_clustered_Data_ONTAP) [过渡](https://kb.netapp.com/Advice_and_Troubleshooting/Data_Protection_and_Security/SnapMirror/How_to_transition_the_7-Mode_SnapLock_Compliance_volumes_with_SnapMirror_relationship_to_clustered_Data_ONTAP) [7-](https://kb.netapp.com/Advice_and_Troubleshooting/Data_Protection_and_Security/SnapMirror/How_to_transition_the_7-Mode_SnapLock_Compliance_volumes_with_SnapMirror_relationship_to_clustered_Data_ONTAP) [模式](https://kb.netapp.com/Advice_and_Troubleshooting/Data_Protection_and_Security/SnapMirror/How_to_transition_the_7-Mode_SnapLock_Compliance_volumes_with_SnapMirror_relationship_to_clustered_Data_ONTAP) [SnapLock](https://kb.netapp.com/Advice_and_Troubleshooting/Data_Protection_and_Security/SnapMirror/How_to_transition_the_7-Mode_SnapLock_Compliance_volumes_with_SnapMirror_relationship_to_clustered_Data_ONTAP) [合规性卷](https://kb.netapp.com/Advice_and_Troubleshooting/Data_Protection_and_Security/SnapMirror/How_to_transition_the_7-Mode_SnapLock_Compliance_volumes_with_SnapMirror_relationship_to_clustered_Data_ONTAP) [与集群模式](https://kb.netapp.com/Advice_and_Troubleshooting/Data_Protection_and_Security/SnapMirror/How_to_transition_the_7-Mode_SnapLock_Compliance_volumes_with_SnapMirror_relationship_to_clustered_Data_ONTAP) [Data ONTAP](https://kb.netapp.com/Advice_and_Troubleshooting/Data_Protection_and_Security/SnapMirror/How_to_transition_the_7-Mode_SnapLock_Compliance_volumes_with_SnapMirror_relationship_to_clustered_Data_ONTAP) [的关系](https://kb.netapp.com/Advice_and_Troubleshooting/Data_Protection_and_Security/SnapMirror/How_to_transition_the_7-Mode_SnapLock_Compliance_volumes_with_SnapMirror_relationship_to_clustered_Data_ONTAP)["](https://kb.netapp.com/Advice_and_Troubleshooting/Data_Protection_and_Security/SnapMirror/How_to_transition_the_7-Mode_SnapLock_Compliance_volumes_with_SnapMirror_relationship_to_clustered_Data_ONTAP)

## <span id="page-2-3"></span>过渡 **SnapLock** 审核卷的注意事项

7- 模式过渡工具支持过渡 SnapLock 审核卷。过渡 SnapLock 审核卷的工作流与过渡

SnapLock Compliance 卷相同。

将审核卷过渡到 ONTAP 后,必须手动将过渡后的审核卷指定为目标 SVM 的 SnapLock 审核卷。

在 ONTAP 中,审核卷在 SVM 级别进行配置。在以 7- 模式运行的 Data ONTAP 中,审核卷用作 vFiler 单元中 控制器中所有卷的整合存储库。

SnapLock 审核卷是一种 SnapLock 合规性卷。如果目标集群采用 MetroCluster 配置,则不支持过渡 SnapLock 审核卷。

请参见 ["](https://kb.netapp.com/Advice_and_Troubleshooting/Data_Storage_Software/ONTAP_OS/How_to_configure_audit_volume_in_clustered_Data_ONTAP_for_the_transitioned_SnapLock_volumes)[如何在集群模式](https://kb.netapp.com/Advice_and_Troubleshooting/Data_Storage_Software/ONTAP_OS/How_to_configure_audit_volume_in_clustered_Data_ONTAP_for_the_transitioned_SnapLock_volumes) [Data ONTAP](https://kb.netapp.com/Advice_and_Troubleshooting/Data_Storage_Software/ONTAP_OS/How_to_configure_audit_volume_in_clustered_Data_ONTAP_for_the_transitioned_SnapLock_volumes) [中配置审核卷](https://kb.netapp.com/Advice_and_Troubleshooting/Data_Storage_Software/ONTAP_OS/How_to_configure_audit_volume_in_clustered_Data_ONTAP_for_the_transitioned_SnapLock_volumes) [过渡后的](https://kb.netapp.com/Advice_and_Troubleshooting/Data_Storage_Software/ONTAP_OS/How_to_configure_audit_volume_in_clustered_Data_ONTAP_for_the_transitioned_SnapLock_volumes) [SnapLock](https://kb.netapp.com/Advice_and_Troubleshooting/Data_Storage_Software/ONTAP_OS/How_to_configure_audit_volume_in_clustered_Data_ONTAP_for_the_transitioned_SnapLock_volumes) [卷](https://kb.netapp.com/Advice_and_Troubleshooting/Data_Storage_Software/ONTAP_OS/How_to_configure_audit_volume_in_clustered_Data_ONTAP_for_the_transitioned_SnapLock_volumes)["](https://kb.netapp.com/Advice_and_Troubleshooting/Data_Storage_Software/ONTAP_OS/How_to_configure_audit_volume_in_clustered_Data_ONTAP_for_the_transitioned_SnapLock_volumes)

### <span id="page-3-0"></span>过渡 **7-** 模式 **SnapLock** 选项的注意事项

7- 模式过渡工具支持过渡一些与 SnapLock 卷相关的 7- 模式选项。

在 7- 模式下运行的 Data ONTAP 具有以下与 SnapLock 卷相关的选项:

• snaplock.autocommit\_period

此选项在 ONTAP 中处于卷级别,并在过渡期间过渡到 ONTAP 。

\* snaplock.compliance.write verify

此选项不适用于 ONTAP 。

- snaplock.log.default\_retention
- snaplock.log.max\_size

虽然 ONTAP 支持 snaplock.log.default\_retention 和 snaplock.log.max\_size 选项,但 7- 模式过 渡工具不会过渡这些选项中配置的设置。过渡完成后,您必须手动为审核卷设置这些选项。

## <span id="page-3-1"></span>对 **7-** 模式 **SnapLock** 使用监管链验证的注意事项 卷

您应了解对 7- 模式 SnapLock 卷使用监管链验证的注意事项。

• 只有在过渡 SnapLock 卷时需要执行 SnapLock 监管链验证时,才能执行此验证。

您可以对项目中的所有或部分 SnapLock 卷执行监管链验证。

- 根据 7- 模式 SnapLock 卷上的文件数量, SnapLock 监管链验证可能需要大量时间。
- 只有读 / 写才支持监管链验证 7- 模式 SnapLock 卷

只读卷不支持监管链验证。

• 对于包含名称包含非 ASCII 字符的文件的 SnapLock 卷,不支持监管链验证。

#### 版权信息

版权所有 © 2023 NetApp, Inc.。保留所有权利。中国印刷。未经版权所有者事先书面许可,本文档中受版权保 护的任何部分不得以任何形式或通过任何手段(图片、电子或机械方式,包括影印、录音、录像或存储在电子检 索系统中)进行复制。

从受版权保护的 NetApp 资料派生的软件受以下许可和免责声明的约束:

本软件由 NetApp 按"原样"提供,不含任何明示或暗示担保,包括但不限于适销性以及针对特定用途的适用性的 隐含担保,特此声明不承担任何责任。在任何情况下,对于因使用本软件而以任何方式造成的任何直接性、间接 性、偶然性、特殊性、惩罚性或后果性损失(包括但不限于购买替代商品或服务;使用、数据或利润方面的损失 ;或者业务中断),无论原因如何以及基于何种责任理论,无论出于合同、严格责任或侵权行为(包括疏忽或其 他行为),NetApp 均不承担责任,即使已被告知存在上述损失的可能性。

NetApp 保留在不另行通知的情况下随时对本文档所述的任何产品进行更改的权利。除非 NetApp 以书面形式明 确同意,否则 NetApp 不承担因使用本文档所述产品而产生的任何责任或义务。使用或购买本产品不表示获得 NetApp 的任何专利权、商标权或任何其他知识产权许可。

本手册中描述的产品可能受一项或多项美国专利、外国专利或正在申请的专利的保护。

有限权利说明:政府使用、复制或公开本文档受 DFARS 252.227-7013 (2014 年 2 月)和 FAR 52.227-19 (2007 年 12 月)中"技术数据权利 — 非商用"条款第 (b)(3) 条规定的限制条件的约束。

本文档中所含数据与商业产品和/或商业服务(定义见 FAR 2.101)相关,属于 NetApp, Inc. 的专有信息。根据 本协议提供的所有 NetApp 技术数据和计算机软件具有商业性质,并完全由私人出资开发。 美国政府对这些数 据的使用权具有非排他性、全球性、受限且不可撤销的许可,该许可既不可转让,也不可再许可,但仅限在与交 付数据所依据的美国政府合同有关且受合同支持的情况下使用。除本文档规定的情形外,未经 NetApp, Inc. 事先 书面批准,不得使用、披露、复制、修改、操作或显示这些数据。美国政府对国防部的授权仅限于 DFARS 的第 252.227-7015(b)(2014 年 2 月)条款中明确的权利。

商标信息

NetApp、NetApp 标识和 <http://www.netapp.com/TM> 上所列的商标是 NetApp, Inc. 的商标。其他公司和产品名 称可能是其各自所有者的商标。